Kantor Pelayanan Pajak Madya Dua Jakarta Pusat

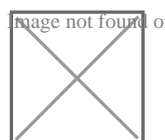

JI. Batu Tulis Raya No.53, RT.3/RW.2, Kebon Kelapa, Gambir, C<br>Magenotfounnldortypeunknown 10120 0213457925

[pajak.g](http://pajak.go.id)o.id

Cetak Ulang Koder Aktiwasik Jakarta Pusat / Kantor Pelayanan Pajak Kementerian Keuangan / Direktorat Jenderal Pajak / Kantor Wilayah Direktorat Direktorat Pajak / Kantor

No. SK :

## **Persyaratan**

- 1.Surat permohonan cetak ulang kode aktivasi;
- 2.Fotokopi surat keterangan kehilangan dari kepolisian;

3.Fotokopi bukti penerimaan surat dari KPP atas surat permohonan kode

# Sistem, Mekanisme dan Prosedur

1.Melengkapi dokumen persyaratan

2.Permohonan dapat diajukan langsung melalui loket TPT

3.Permohonan dapat diajukan melalui jasa ekspedisi/pengiriman

### Waktu Penyelesaian

3 Hari kerja

Paling lama 3 (tiga) hari kerja sejak permohonan diterima secara lengkap.

### Biaya / Tarif

Tidak dipungut biaya

### Produk Pelayanan

1.Kode Aktivasi PKP

Pengaduan Layanan

Kantor Pelayanan Pajak Madya Dua Jakarta Pusat

JI. Batu Tulis Raya No.53, RT.3/RW.2, Kebon Kelapa, Gambir, C<br>Magenotfounnldortypeunknown 10120 0213457925

[pajak.g](http://pajak.go.id)o.id

Telepon : (021) <sup>d</sup>eral Pajak<sub>o</sub> Jakarta Pusat / Kantor Pelayanan Pajak Kementerian Keuangan / Direktorat Jenderal Pajak / Kantor Wilayah Direktorat Direktorat Pajak / Kantor

Faksimile : (021) 5251245

Email : pengaduan.itjen@kemenkeu.go.id ; pengaduan@pajak.go.id

Twitter : @kring\_pajak

Website : www.lapor.go.id ; www.wise.kemenkeu.go.id ; www.pengaduan.pa

Chat Pajak : www.pajak.go.id

Surat atau datang langsung ke Direktorat Penyuluhan, Pelayanan dan Hub lainnya.